#### Prime Factors Code Kata

Peter Kofler, 'Code Cop'System One Tech Forum, 2010

### The Prime FactorsKata

## Robert C. Martin("Uncle Bob")

# SoftwareCraftsmanship

## CraftsmanshipOver Crap

### The Requirements.

- •Write a class named "PrimeFactors"<br>that has one static method: generate that has one static method: generate.
	- The generate method takes an integer<br>aroument and returns a List Tutegers argument and returns a List<Integer>.
	- That list contains the prime factors in<br>numerical sequence numerical sequence.

*http://butunclebob.com/ArticleS.UncleBob.ThePrimeFactorsKata*

7

Demo

#### Keep the bar green to keep the code clean

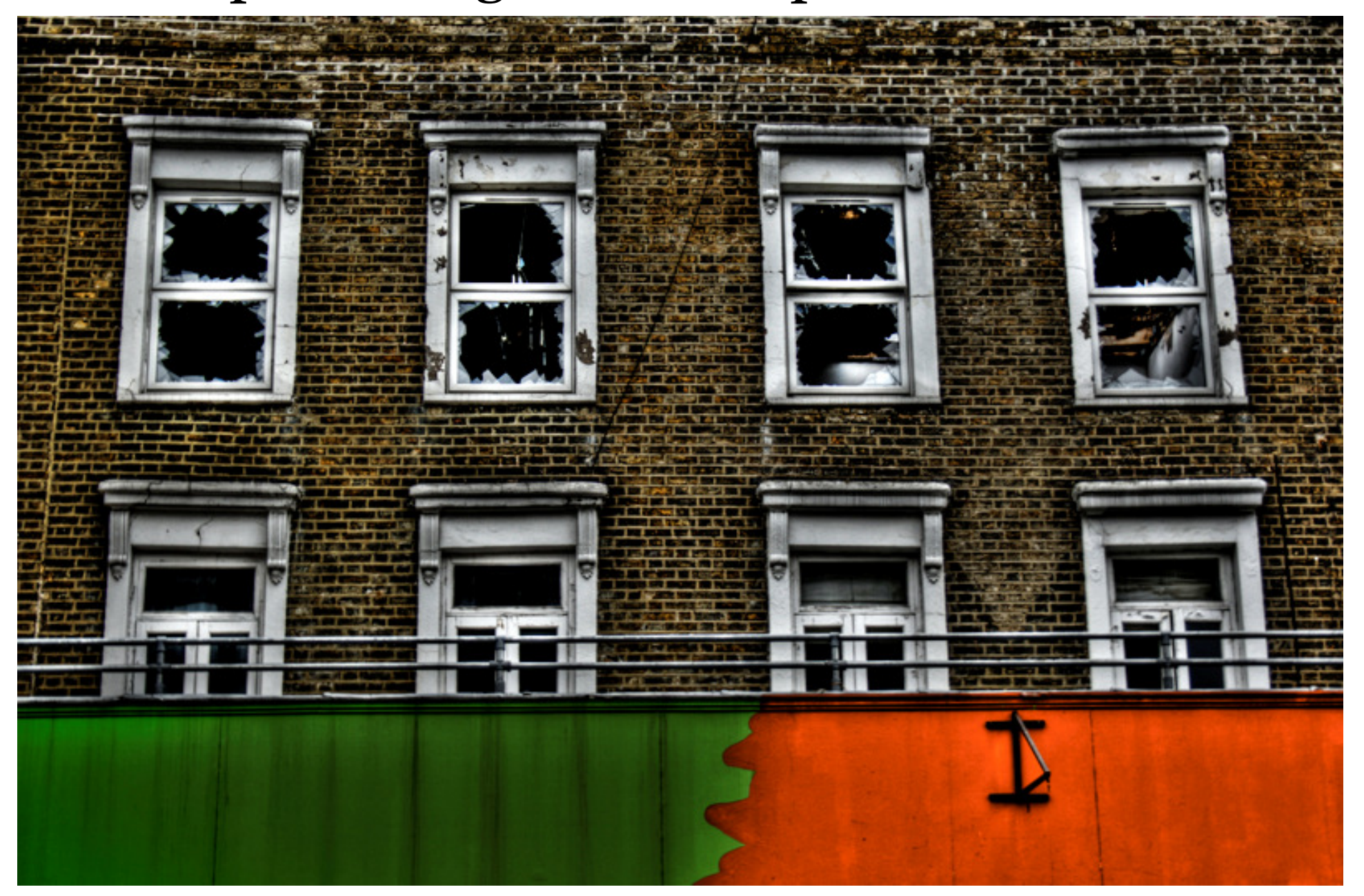

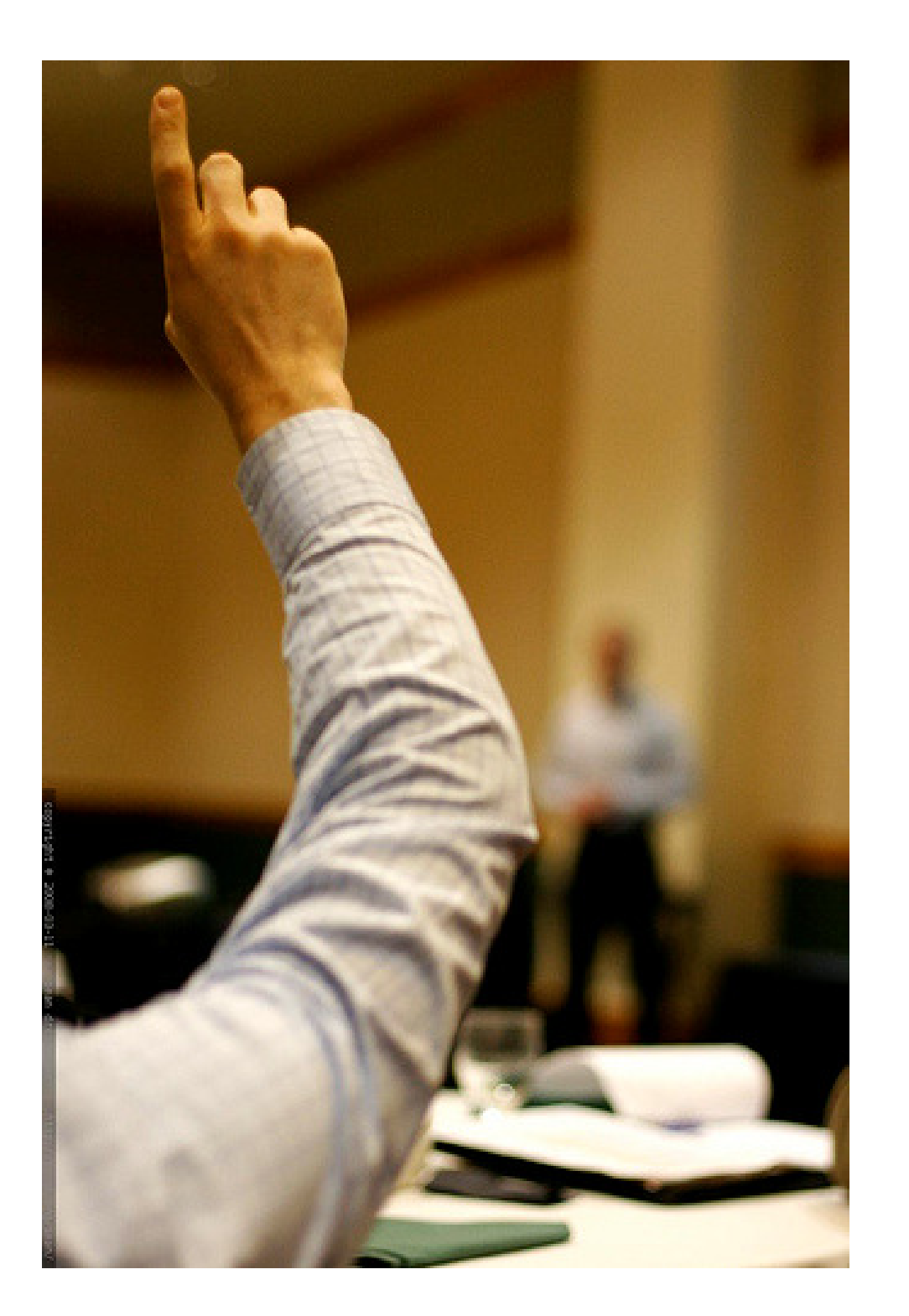

FANATIC ABOUT CODE QUALITY

### ThankYou

### http://www.code-cop.org/

### Links

- •General<br>- http://e
	- http://en.wikipedia.org/wiki/Robert\_Cecil\_Martin
	- http://en.wikipedia.org/wiki/Software\_craftsmanship
- Kata
	- http://butunclebob.com/ArticleS.UncleBob.ThePrimeFactorsKata
	- http://en.wikipedia.org/wiki/Kata\_(programming)
- Images<br>- demo:
	- demo: demo: http://www.flickr.com/photos/st3f4n/4109940538/
	- red-green:<br>http://ww http://www.flickr.com/photos/30830597@N08/3630649274/
	- questions: http://www.flickr.com/photos/seandreilinger/2326448445/